# **30 - EFEKT HALLA**

## *Instrukcja do ćwiczeń wirtualnych w Laboratorium Fizyki I teren południowy*

**Celem ćwiczenia jest wyznaczenie stałej Halla i koncentracji nośników w badanej próbce oraz stwierdzenie, czy napięcie Halla zależy liniowo od wartości prądu sterującego i indukcji pola magnetycznego.**

### **1. WSTĘP TEORETYCZNY**

#### **Ruch ładunku w polu elektrycznym i magnetycznym**

Na ładunek *q* w polu magnetycznym działa siła zwaną **siłą Lorentza**:

$$
\vec{F} = q(\vec{v} \times \vec{B})
$$

Gdzie  $\vec{v}$  iest predkościa ładunku, a  $\vec{B}$  indukcia pola magnetycznego. Z własności iloczynu wektorowego wynika, że wektor siły jest prostopadły do płaszczyzny wyznaczonej przez wektory  $\vec{v} \times \vec{B}$ , a jego zwrot wyznacza reguła śruby prawoskrętnej. Wartość siły Lorentza wynosi:

$$
F = qvB\sin\left(\vec{v}, \vec{B}\right)
$$

Jak łatwo zauważyć, pole magnetyczne nie działa na ładunek elektryczny wówczas, gdy ładunek nie porusza się (v = 0) lub gdy porusza się w kierunku linii indukcji pola magnetycznego (wtedy sinus kąta między wektorami  $\vec{v}$ i B równa się zero). Siła działająca na ładunek będzie miała wartość największą, gdy kierunek wektora prędkości bedzie prostopadły do linii indukcji magnetycznej  $\vec{B}$ . Tak więc, tor ruchu po jakim się porusza ładunek (po prostej, okręgu lub krzywej śrubowej) zależy od tego, jak skierowany jest wektor prędkości względem kierunku wektora indukcji magnetycznej. Należy zauważyć, że siła Lorentza jest zawsze skierowana prostopadle do kierunku ruchu ładunku, co powoduje, że (dla stałego pola magnetycznego) **praca wykonana przez tę siłę nad ładunkiem wynosi zero**. Dla elementu toru ładunku o długości dL praca ta, dW wynosi  $\vec{F} \cdot d\vec{L}$  i jest równa zero, ponieważ wektory  $\vec{F}$ i  $\overline{d}\overline{L}$  sa zawsze prostopadle. Z tego powodu stałe pole magnetyczne **nie może zmienić energii kinetycznej** poruszającego się ładunku, a zatem i wartości prędkości; może tylko zmienić kierunek jego ruchu.

Na ładunek  $q$  w polu elektrycznym o natężeniu  $\vec{E}$  działa siła:

$$
\vec{F}=q\vec{E},
$$

której wartość, w przeciwieństwie do pola magnetycznego, **nie zależy** od prędkości poruszającego się ładunku.

Całkowita siła działająca na ładunek znajdujący się jednocześnie w polach elektrycznym i magnetycznym jest sumą wektorową sił od pola elektrycznego i magnetycznego i wyraża się wzorem:

$$
\vec{F} = q(\vec{E} + \vec{v} \times \vec{B})
$$

### **Mechanizm przewodnictwa elektrycznego w materiałach**

Wszystkie materiały można umownie podzielić na trzy grupy ze względu na ich przewodnictwo elektryczne, czyli zdolność przenoszenia ładunków elektrycznych. Te grupy to **przewodniki, półprzewodniki i izolatory**. W przewodnikach (są to głównie metale) nośnikami prądu są swobodne elektrony, jest ich w przybliżeniu tyle ile atomów; przewodniki bardzo dobrze przewodzą prąd. W półprzewodnikach liczba nośników prądu na jednostkę objętości jest kilka, kilkanaście rzędów mniejsza niż w metalu. Nośnikami prądu mogą być zarówno elektrony (o ładunku ujemnym) jak i dziury (o ładunku dodatnim); przewodnictwo półprzewodników jest dużo mniejsze niż metali, a dodatkowo może być zmieniane w szerokim zakresie przez ich domieszkowanie (wprowadzanie do półprzewodnika obcych atomów). Izolatory przewodzą prąd w bardzo niewielkim stopniu, co zazwyczaj jest spowodowane brakiem swobodnych nośników prądu. Bardziej szczegółowy opis mechanizmów przewodnictwa w metalach i półprzewodnikach został podany **w dodatku A** do tej instrukcji.

Tak więc przepływ prądu elektrycznego w metalach i półprzewodnikach jest związany z istnieniem swobodnych nośników prądu – elektronów w metalach, a elektronów i dziur w półprzewodnikach. **Gęstość prądu zależy od koncentracji tych nośników** *n* **i prędkości, z jaką się poruszają, zwaną prędkością dryfu** *vd***:** 

$$
\vec{j} = n e \vec{v_d}
$$

gdzie *e* oznacza ładunek elektronu.

Swobodne nośniki przy nieobecności zewnętrznych pól poruszają się chaotycznie w różnych kierunkach z dużymi prędkościami (rzędu 10<sup>5</sup> – 10<sup>6</sup> m/s). Jeśli do próbki przyłoży się pole elektryczne o natężeniu *E*, nośniki prądu uzyskują składową prędkości w kierunku pola, poruszają się - "dryfują" – zgodnie z kierunkiem tego pola i z prędkością zależną od jego natężenia. Tę średnią stałą prędkość nazywamy właśnie **prędkością dryfu** *vd*:

$$
\overrightarrow{v_d} = \mu \overrightarrow{E}
$$

Zależy ona liniowo od natężenia pola elektrycznego. Stałą proporcjonalności między natężeniem pola elektrycznego a prędkością dryfu jest wielkość **zwana ruchliwością µ.** Ruchliwość jest jednym z podstawowych parametrów mikroskopowych charakterystycznych dla danego materiału. Jeśli prędkość dryfu podstawimy do równania określającego gęstość prądu, to otrzymamy zależność nazywaną **mikroskopowym prawem Ohma**:

$$
\vec{j} = n e \vec{v_d} = \sigma \vec{E}
$$

gdzie **σ = neµ nazywa się przewodnością właściwą materiału**. Podane wyżej wzory opisują sytuację, gdy nośnikami prądu są tylko ładunki jednego znaku. Gdy w półprzewodniku mamy do czynienia z dwoma rodzajami nośników prądu (elektronami i dziurami), wzór na przewodność musi uwzględniać oba typy nośników.

Przewodność właściwa jest odwrotnością **rezystywności (oporu właściwego) ρ**, która odpowiada za **rezystancję R** danej próbki:

$$
R = \frac{1}{\sigma} \frac{l}{S} = \rho \frac{l}{S}
$$

gdzie *l* oznacza długość próbki, a S jej pole przekroju poprzecznego.

#### **Opis teoretyczny efektu Halla**

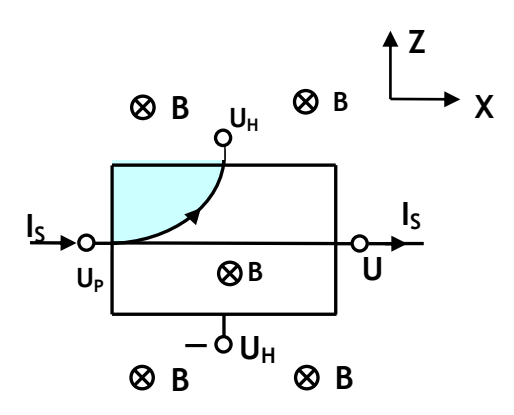

*Rys. 1. Powstawanie napięcia Halla. (I<sup>s</sup> –prąd płynący przez próbkę zwany prądem sterującym, U<sup>H</sup> – zaciski do pomiaru napięcia Halla, U<sup>p</sup> – zaciski do pomiaru napięcia w kierunku przepływu prądu, B – zewnętrzne pole magnetyczne)* 

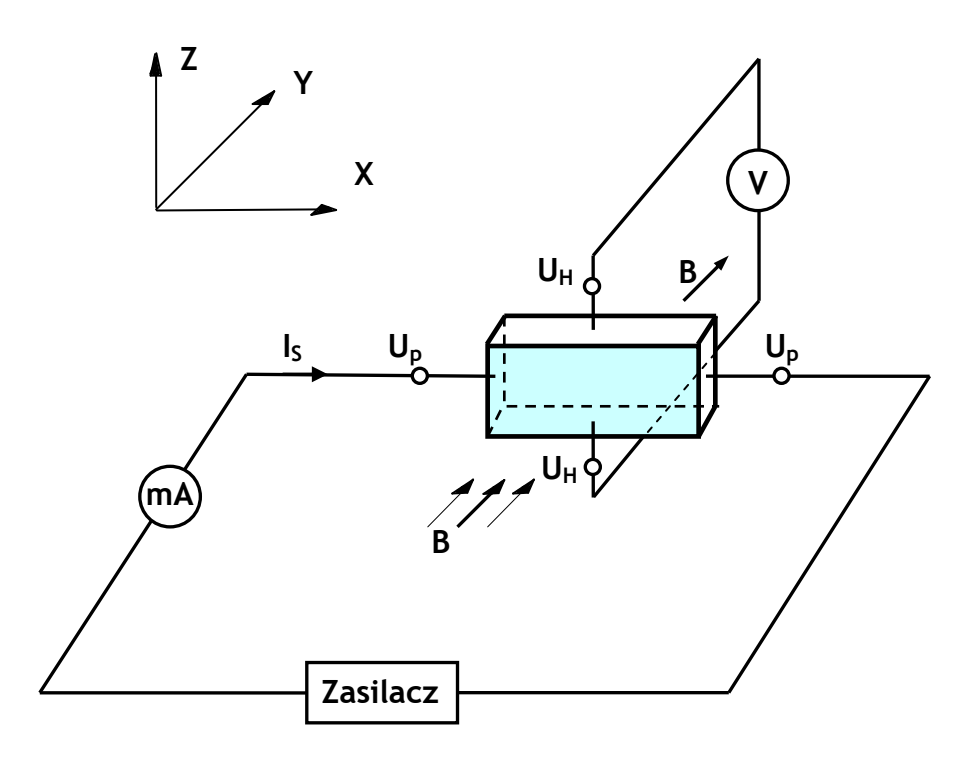

#### *Rys. 2. Schemat ideowy układu do pomiaru napięcia Halla.*

Efekt Halla zostanie opisany na przykładzie próbki zawierającej tylko jeden rodzaj nośników prądu (patrz rysunki 1 i 2). Wymiary próbki są następujące**: l (długość** w kierunku X przepływu prądu), **a (szerokość** w kierunku Z) i **d (grubość** w kierunku Y). Po włączeniu zasilania elektrycznego powstaje w próbce pola elektryczne i nośniki prądu zaczynają się poruszać z prędkością dryfu *v<sup>d</sup>* zgodnie z kierunkiem (X) tego pola. Włączenie pola magnetycznego o indukcji B, prostopadłego do tego kierunku (w kierunku Y) spowoduje, że na ładunki zacznie działać siła Lorentza  $\vec{F} = q(\vec{v} \times \vec{B})$  powodująca zakrzywienie ich toru ruchu. W wyniku tego oddziaływania na jednej ze ścianek próbki (w kierunku Z) zaczną gromadzić się ładunki, a na drugiej ściance w tym kierunku będzie ich mniej. W efekcie, w kierunku osi Z powstanie dodatkowe wewnętrzne pole elektryczne E<sub>H</sub>. Gromadzenie ładunku będzie trwało do momentu, gdy obie siły (od pola magnetycznego i powstałego elektrycznego) zrównoważą się, a napięcie U<sup>H</sup> między ściankami w kierunku Z ustali się. **Powstanie tego napięcia nazywa się efektem Halla**. Obie siły mają ten sam kierunek, ale przeciwne zwroty, więc warunek równowagi ma postać:

$$
qv_dB = qE
$$

$$
v_dB = E
$$

Powstałe napięcie Halla U<sub>H</sub> można obliczyć w następujący sposób:

$$
U_H = E_H a = v_d B a = \frac{J_s}{ne} \cdot Ba = \frac{I_s}{nead} \cdot Ba = \frac{1}{ne} \cdot \frac{I_s \cdot B}{d} = R_H \cdot \frac{I_s \cdot B}{d}
$$

Wielkość 1/ne nazywamy stałą Halla R<sub>H</sub>:

$$
R_{H}=\frac{1}{ne}\cdot
$$

Wzór ten jest prawdziwy przy **dwóch założeniach**:

1. Przyjmuje się, że wszystkie nośniki prądu poruszają się z jednakową prędkością, co jest słuszne tylko w przypadku metali. W przypadku efektu Halla w półprzewodnikach, w których nośnikami mogą być elektrony lub dziury (w zależności od typu półprzewodnika) o różnych prędkościach ulegające dodatkowo rozproszeniu na drganiach sieci krystalicznej, stałą Halla określa się wzorem R<sub>H</sub>=r/ne, gdzie r jest stałą zależną od

mechanizmów rozpraszania. Zazwyczaj przyjmuje się mechanizm rozproszenia na drganiach sieci i wówczas należy przyjąć r = 3π/8.

2. Wyprowadzone zależności obowiązują tylko w słabych polach magnetycznych. "Słabe pole" oznacza takie pole magnetyczne, które powoduje niewielkie zakrzywienie toru ruchu nośników między kolejnymi zdarzeniami. Pole magnetyczne nazywamy "słabym", jeśli spełniony jest warunek:

$$
\mu
$$
  $\ll$  1

Znajomość stałej Halla umożliwia wyznaczenie koncentracji nośników prądu. Uwzględniając podane wcześniej zależności uzyskujemy zależność:

$$
\sigma = ne\mu = \frac{\mu}{R_{H'}}
$$

na podstawie której można wyznaczyć ruchliwość nośników prądu, jeśli tylko znana jest przewodność materiału próbki.

# **2. ZŁOŻENIE UKŁADU**

Symulację efektu Halla realizuje aplikacja "Efekt Halla".

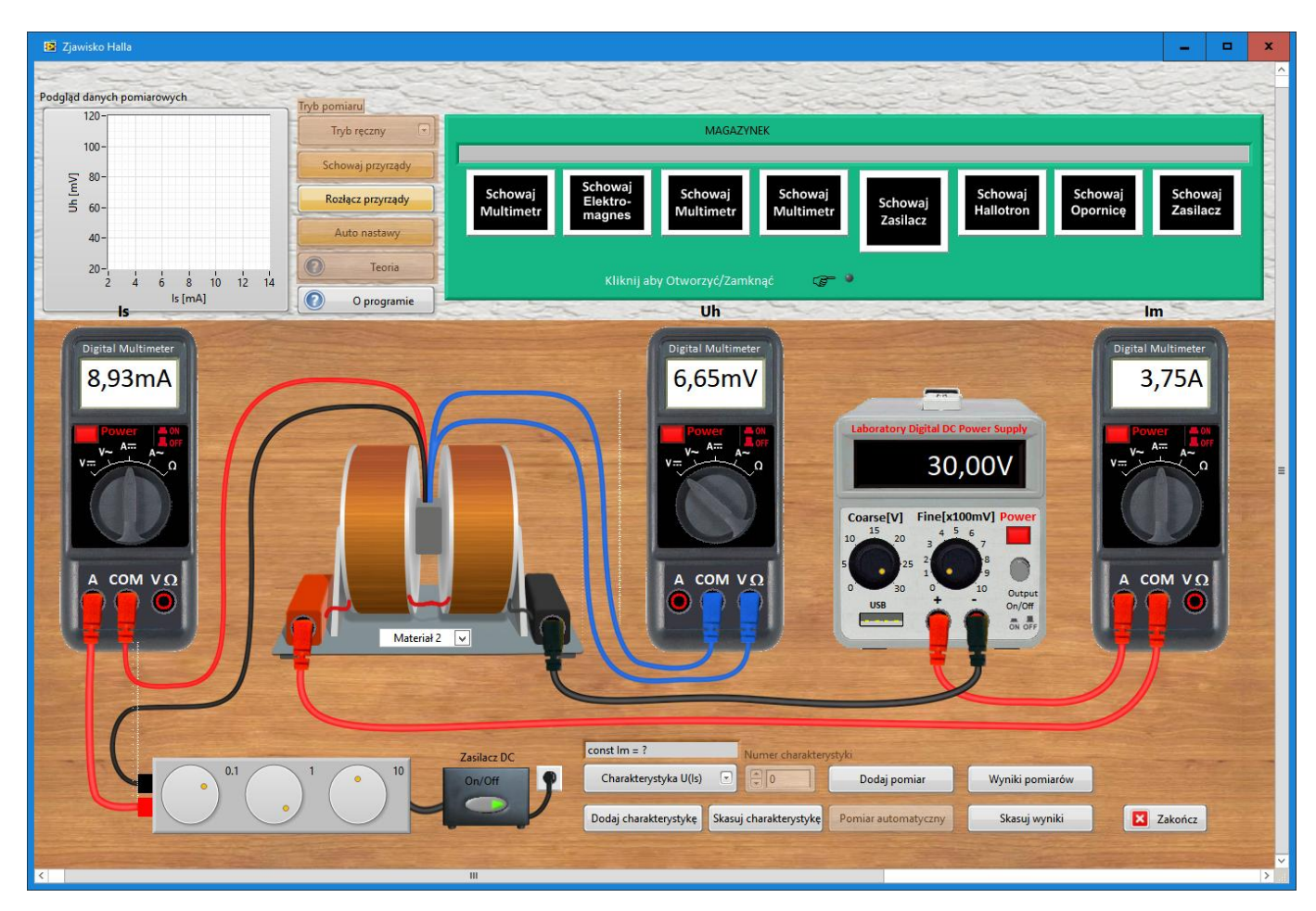

W skład zestawu wchodzą:

- zasilacz stałego napięcia 9 V DC zasilający obwód prądu sterowania hallotronu
- opornica dekadowa służąca do regulacji prądu sterowania, dobrana tak, aby nie przekroczył maksymalnego dopuszczalnego prądu sterowania hallotronu, który to w modelowanym zestawie wynosi 20 mA,
- multimetr uniwersalny mierzący prąd sterowania I<sup>s</sup>
- zasilacz laboratoryjny służący do zasilania elektromagnesu,
- $\bullet$  multimetr uniwersalny mierzący prąd płynący w cewce elektromagnesu  $\mathsf{I}_m$ ,
- multimetr uniwersalny mierzący napięcie Halla,
- elektromagnes i hallotron umieszczony w nim tak, aby cały znajdował się w obszarze jednorodnego pola magnetycznego wytwarzanego przez elektromagnes.

Wyjąć wszystkie przyrządy z magazynka, wybrać materiał halotronu, połączyć kablami, ustawić właściwe funkcje pomiarowe na multimetrach, włączyć zasilanie każdego z przyrządów. W zasilaczu stałoprądowym, aby uzyskać prąd na wyjściu należy jeszcze wcisnąć przycisk Output. Warunki pomiarów (wartości parametrów stałych) podane są w osobnym zbiorze konfiguracyjnym, który znajduje się w moim kanale w zakładce "Pliki".

# **3. WYKONANIE ĆWICZENIA**

# **3.1 Pomiar charakterystyki Uh(Is).**

- a) Ustawić stałą wartość natężania prądu elektromagnesu zgodnie z zaleceniami podanymi w zbiorze konfiguracyjnym (np.  $Im = 3.5$  A).
- b) Wcisnąć przycisk "Dodaj serię" w tym momencie będzie prowadzony pomiar dla stałego natężenia prądu magnesu określonego w poprzednim punkcie.
- c) Ustawić wartość natężenia prądu sterującego Is i dodać punkt pomiarowy klikając "Dodaj pomiar".
- d) Powtórzyć kilkunastokrotnie pomiar z punktu c, zmieniając wartość Is.

# **2.2 Pomiar charakterystyki Uh(B).**

- a) Przełączyć rodzaj charakterystyki na pomiar Uh(Im).
- b) Ustawić stałą wartość natężenia prądu sterującego zgodnie z zaleceniami podanymi w zbiorze konfiguracyjnym Is (np. I<sub>s</sub> = 3,8 mA)
- c) Wcisnąć przycisk "Dodaj serię" w tym momencie będzie prowadzony pomiar dla stałego natężenia prądu sterującego określonego w poprzednim punkcie.
- d) Ustawić wartość prądu elektromagnesu Im i dodać punkt pomiarowy klikając "Dodaj pomiar".
- e) Powtórzyć kilkunastokrotnie pomiar z punktu d, zmieniając wartość I<sup>m</sup> aż do wartości maksymalnej.

# **4. OPRACOWANIE WYNIKÓW**

# **4.1. Dane do opracowania wyników**

**Grubość hallotronu d** - 100 µm wartość dokładna

# **Multimetry cyfrowe:**

- pomiar prądu sterującego: zakres 20 mA, c1=2%, c2=0
- pomiar napięcia Halla zakresy 50 mV, c1=5%, c2=0,5%
- pomiar prądu płynącego przez cewkę: zakres 5 A, c1=2%, c2=0%

# **Zależność indukcji pola magnetycznego od prądu płynącego przez cewki:**

$$
B[T] = 0,0833 \left[\frac{T}{A}\right] \cdot I[A]
$$

# **4.2. Opracowanie wyników**

 Po wyeksportowaniu danych do excela, wszystkie wyniki oraz wielkości biorące udział w obliczeniach przeliczamy na jednostki podstawowe układu SI (m, A, V).

Skoro

$$
U_H = \frac{1}{ne} \cdot \frac{I_s \cdot B}{d} = R_H \cdot \frac{I_s \cdot B}{d}
$$

to:

$$
U_H \cdot d = R_H \cdot I_s \cdot B
$$

- Tak więc, aby wyznaczyć stałą Halla (a na jej podstawie koncentrację nośników) należy określić zależność liniową między zmienną **Y=Uh∙d** a zmienną **X= I<sup>s</sup> ∙B**. Współczynnikiem proporcjonalności będzie wówczas stała Halla. Każdy program dopasowujący zależność liniową (y=ax+b) do obliczonych punktów y<sub>i</sub> i x<sub>i</sub> (na podstawie pomiarów) oblicza jednocześnie niepewność współczynnika kierunkowego u(a) i wyrazu wolnego u(b). W naszym przypadku interesuje nas niepewność u(a), która stanowi niepewność stałej Halla obliczaną **metodą typu A**. Przed przystąpieniem do tworzenia wykresu należy obliczyć niepewności dla wszystkich punktów, które znajdą się na wykresie, czyli obliczyć u(x<sub>i</sub>) i u(y<sub>i</sub>) (punkty muszą mieć zaznaczone słupki niepewności!).
- A co z niepewnością stałej Halla wynikającą z dokładności samych pomiarów? Tak jak to robi się zazwyczaj, **niepewność typu B** stałej Halla wyznacza się na podstawie wybranego **jednego** punktu pomiarowego.
- Niepewność całkowita stałej Halla jest złożeniem niepewności typ A i B.
- Do sprawdzenia prawdziwości hipotezy liniowości badanej zależności służy **test chi^2**. Wartość zmiennej testowej chi^2 często otrzymuje się automatycznie przy dopasowywaniu linii prostej do punktów pomiarowych. **Jeśli program nie oblicza tej wartości, to należy ją obliczyć samodzielnie!**

W ćwiczeniu należało wykonać **dwie** charakterystyki, w jednej zmieniał się natężenie prądu sterującego przy niezmiennej indukcji pola magnetycznego, w drugiej zmieniała się indukcja pola magnetycznego przy stałym natężeniu prądu sterującego. **Dlatego konieczne jest utworzenie dwóch wykresów i wyznaczenie stałej Halla z obu charakterystyk!** Obie wartości powinny być do siebie zbliżone.

Na podstawie uzyskanej wartości stałej Halla obliczyć **koncentrację nośników i jej niepewność**. **Z czego wykonano hallotron? Skąd to wiadomo?**

# **Dodatek A**

# **Przewodnictwo elektryczne metali i półprzewodników**

Aby zrozumieć mechanizm przewodnictwa elektrycznego w metalach i w półprzewodnikach, należy zapoznać się z **modelem pasmowym** metali i półprzewodników. Jak można sobie wyobrazić powstawanie pasm energetycznych w dowolnym materiale? Każdy atom posiada określoną liczbę elektronów, które mogą zajmować tylko bardzo dokładnie zdefiniowane poziomy energetyczne. Oznacza to, że elektrony w atomie mogą znajdować się tylko w pewnych stanach energetycznych (najprostszym przypadkiem jest budowa energetyczna atomu wodoru, która została opisana w instrukcji do **ćwiczenia 29**). Zgodnie z **zakazem Pauliego**, na każdym poziomie energetycznym mogą znajdować się co najwyżej dwa elektrony (o identycznej energii, lecz różniące się spinem). W sytuacji, gdy zbliżymy do siebie dwa takie same atomy, to zaczną one na siebie oddziaływać. Poziomy energetyczne elektronów w atomach przed ich zbliżeniem były identyczne, więc dla spełnienia zakazu Pauliego po zbliżeniu atomów musi nastąpić niewielka zmiana energii poziomów. Bardzo często mówi się, że każdy z poziomów pojedynczego atomu musi rozszczepić się na dwa. W ten sposób liczba dostępnych stanów energetycznych elektronu podwoi się. Dodając kolejne atomy tworzy się sieć krystaliczna materiału, w którym każdy z poziomów pojedynczego atomu rozszczepia się na tyle poziomów, ile atomów tworzy sieć. Liczba atomów w materiałach jest ogromna - badana w ćwiczeniu próbka składa się z około 10<sup>23</sup> atomów, tak więc liczba powstałych poziomów jest również ogromna a różnice energii między nimi są bliskie zeru. Te bardzo blisko siebie położone poziomy tworzą pasma energetyczne oddzielone przerwami energetycznymi, czyli pasmami o zakresie energii, których nie może mieć elektron. W zależności od rodzaju atomów tworzących materiał i wiązań między nimi, powstałe pasma energetyczne są w różny sposób obsadzane przez elektrony atomów. Na rysunku poniżej przedstawiono układ pasm i przerw energetycznych trzech różnych typów materiałów: **metali, izolatorów i półprzewodników**.

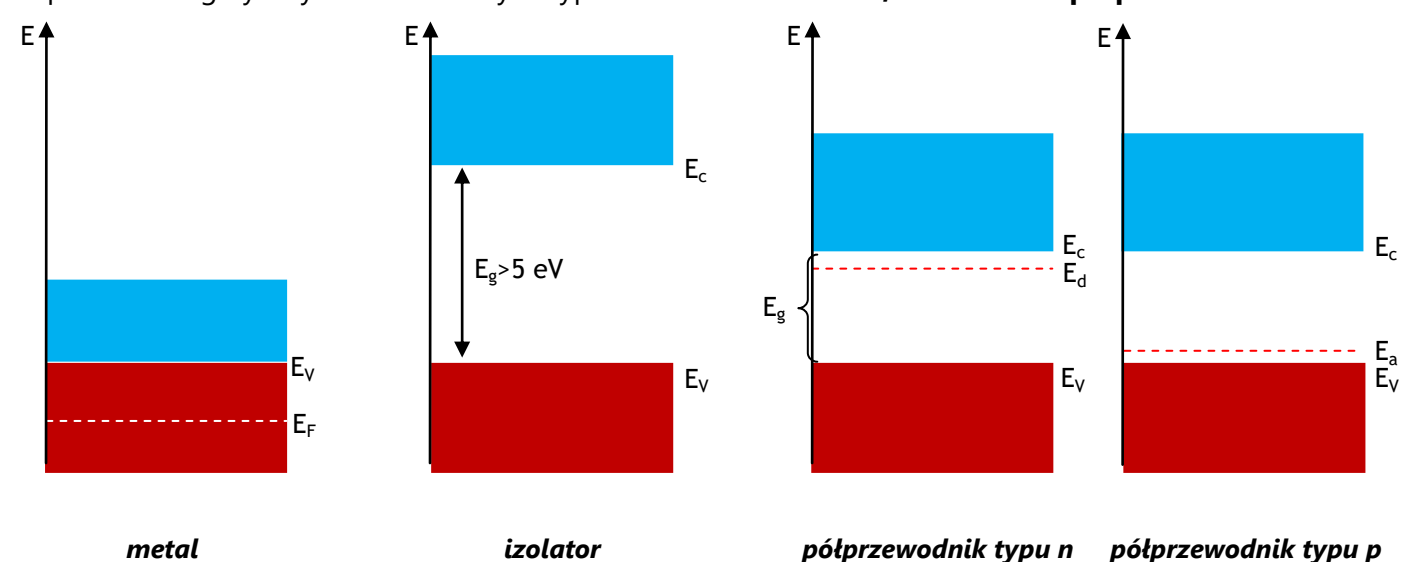

*Schemat struktury pasmowej różnych materiałów – kolorem czerwonym oznaczono pasma walencyjne, a kolorem niebieskim pasma przewodnictwa.*

**Pasmo walencyjne (podstawowe)**, to najwyższe pasmo, które w temperaturze 0 K zawiera elektrony w stanie podstawowym. **Pasmo przewodnictwa** to najniższe pasmo zawierające nieobsadzone poziomy energetyczne, czyli poziomy, na które mogą przejść elektrony z pasma walencyjnego. Przejście do pasma przewodnictwa może nastąpić wskutek dostarczenia elektronom energii w postaci ciepła, kwantu energii, pod wpływem pola elektrycznego lub magnetycznego, itp. Elektrony znajdujące się w paśmie przewodnictwa są elektronami, które biorą udział w przewodnictwie prądu elektrycznego. Pasmo przewodnictwa oddzielone jest od pasma walencyjnego **przerwą wzbronioną**. Ważną wielkością dla opisu przewodnictwa elektrycznego jest **poziom Fermiego**. Określa on najwyższy poziom energetyczny zajęty przez elektrony w temperaturze 0 K.

W przypadku **metali** pasmo przewodnictwa zachodzi na pasmo walencyjne i poziom Fermiego znajduje się poniżej wierzchołka pasma walencyjnego, w pobliżu środka tego pasma. Tak więc w materiale znajduje się ogromna liczba stanów nieobsadzonych o podobnych sobie energiach, do których mogą przejść elektrony bez konieczności dostarczania z zewnątrz dodatkowej energii. Dzięki temu metale doskonale przewodzą prąd.

Inaczej wygląda sytuacja w przypadku **półprzewodników**. W przypadku półprzewodników poziom Fermiego znajduje się między wierzchołkiem pasma walencyjnego E<sub>w</sub> a dnem pasma przewodnictwa E<sub>c</sub>. Tak więc poziom Fermiego leży w przerwie energetycznej, co oznacza, że w temperaturze 0 K nie ma żadnych elektronów w paśmie przewodnictwa. Rezystancja półprzewodnika jest nieskończona. Wraz ze wzrostem temperatury rośnie liczba elektronów w paśmie przewodnictwa i półprzewodnik zaczyna przewodzić prąd. Przewodnictwo jego jest jednak o wiele mniejsze niż metalu ze względu na dużo mniejszą liczbę elektronów - nośników prądu. Przerwa wzbroniona nie może być zbyt duża (mniejsza od 2-3 eV), aby możliwe było przejście elektronu do pasma przewodnictwa. Przejście elektronu do pasma przewodnictwa skutkuje powstaniem nieobsadzonego stanu w paśmie walencyjnym zwanego **dziurą**. Pod wpływem zewnętrznego pola elektrycznego elektrony poruszają się w określonym kierunku, a dziury w kierunku przeciwnym. Dziury zachowują się więc jak ładunki o znaku **dodatnim (i ładunku równym ładunkowi elektronu)**. Nośnikami prądu w półprzewodniku są elektrony w paśmie przewodnictwa i dziury w paśmie walencyjnym.

Na rysunku A1 należy również zauważyć zaznaczone przerywanymi liniami dwa dodatkowe poziomy energetyczne E<sup>d</sup> i Ea. Poziomy te są związane z **domieszkami**, czyli z wprowadzeniem do sieci krystalicznej atomów o innej liczbie elektronów walencyjnych niż liczba elektronów w atomach tworzących materiał. **W półprzewodnikach typu n**, atomy domieszek mają więcej elektronów walencyjnych niż atomy sieci. Przykładem domieszkowania typu n może być wprowadzanie atomów fosforu do krzemu. Atom fosforu zwany **donorem** ma jeden elektron więcej niż atom krzem i w strukturze pasmowej materiału tworzy dodatkowy poziom energetyczny zwany **donorowym**, w odległości E<sub>d</sub> od dna pasma przewodnictwa. Zazwyczaj różnica energii między poziomem donorowym a dnem pasma przewodnictwa jest dużo mniejsza od szerokości przerwy wzbronionej  $E_{\alpha}$ , dzięki czemu energia potrzebna do przejścia elektronu z poziomu domieszkowego do pasma przewodnictwa jest niewielka. Przyczynia się to do znacznego wzrostu przewodnictwa półprzewodnika domieszkowanego w porównaniu do półprzewodnika niedomieszkowanego. Wzrost przewodnictwa zależy od liczby atomów domieszki wprowadzonych do materiału podstawowego.

Podobna sytuacja występuje po wprowadzeniu do materiału atomów domieszki o liczbie elektronów walencyjnych mniejszej niż atomy sieci. Otrzymuje się wówczas **półprzewodnik typu p**. Przykładem domieszkowania typu p może być wprowadzanie atomów glinu do sieci krzemu. Atom glinu zwany **akceptorem** ma jeden elektron mniej niż atom krzem i w strukturze pasmowej materiału tworzy dodatkowy poziom energetyczny zwany **akceptorowym**, w odległości E<sub>a</sub> od wierzchołka pasma walencyjnego. Zazwyczaj różnica energii między poziomem akceptorowym a wierzchołkiem pasma walencyjnego jest dużo mniejsza od szerokości przerwy wzbronionej E<sub>g</sub>, dzięki czemu energia potrzebna do przejścia elektronu z pasma walencyjnego na poziom akceptorowy jest niewielka. W paśmie walencyjnym pojawiają się więc dziury, których liczba zależy od liczby wprowadzonych atomów domieszki. Tak jak w przypadku półprzewodników typu n, wzrost przewodnictwa półprzewodników typu p zależy od liczby atomów domieszki.

Jeśli przerwa wzbroniona jest bardzo duża, na przykład 5,5 eV dla diamentu, to możliwość przejścia elektronu do pasma przewodnictwa jest niewielka. Materiały o takich dużych przerwach wzbronionych nie mają nośników w paśmie przewodnictwa, tym samym nie przewodzą prądu i nazywane są **izolatorami**.